## Отчет по текущему ремонту жилого фонда МУП "ГУК" на 2017 год

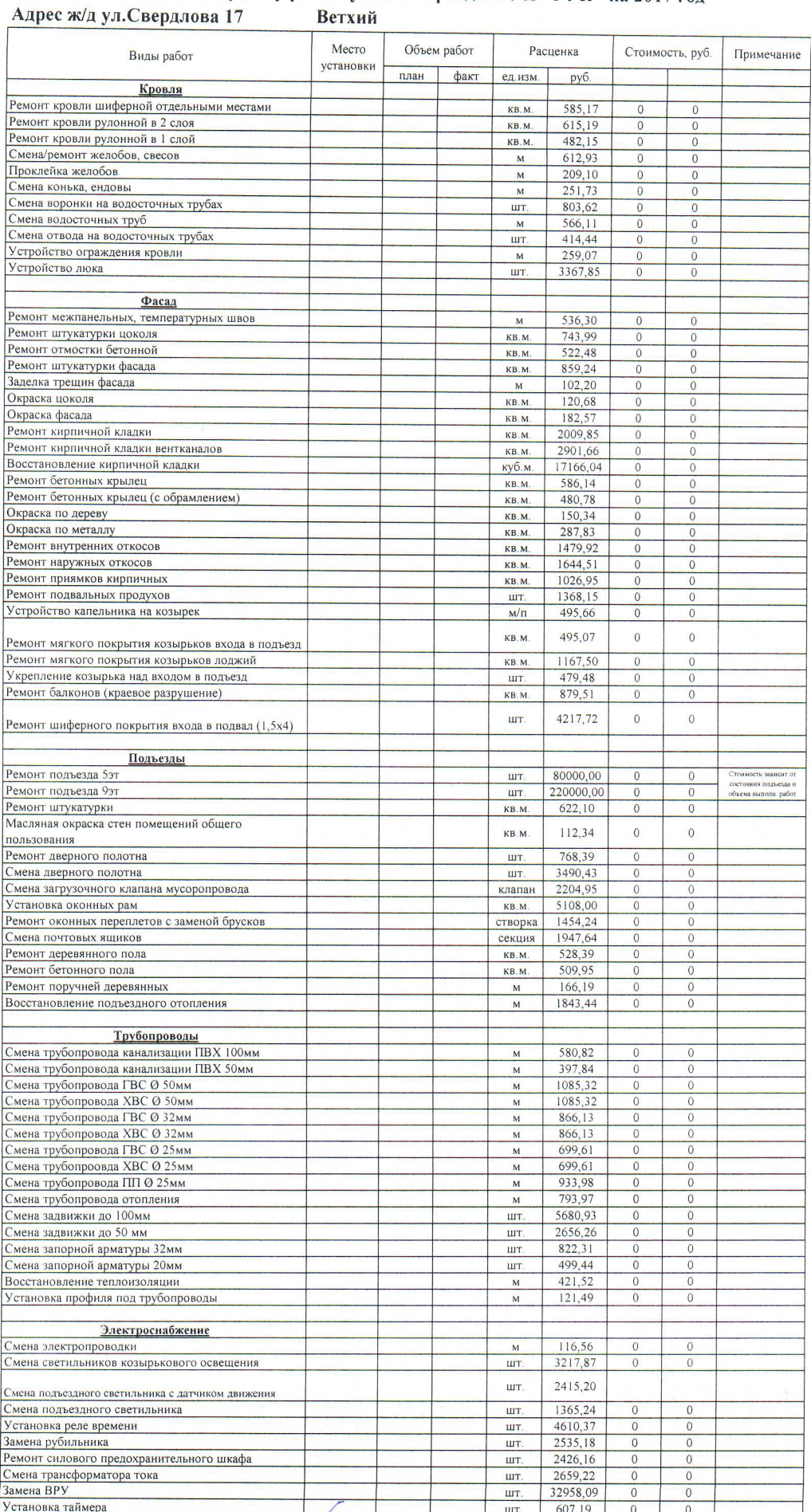

Инженер ПТО МУП "ГУК"

Директор МУП "ГУК"

С.С. Давыдов В.И. Токарев